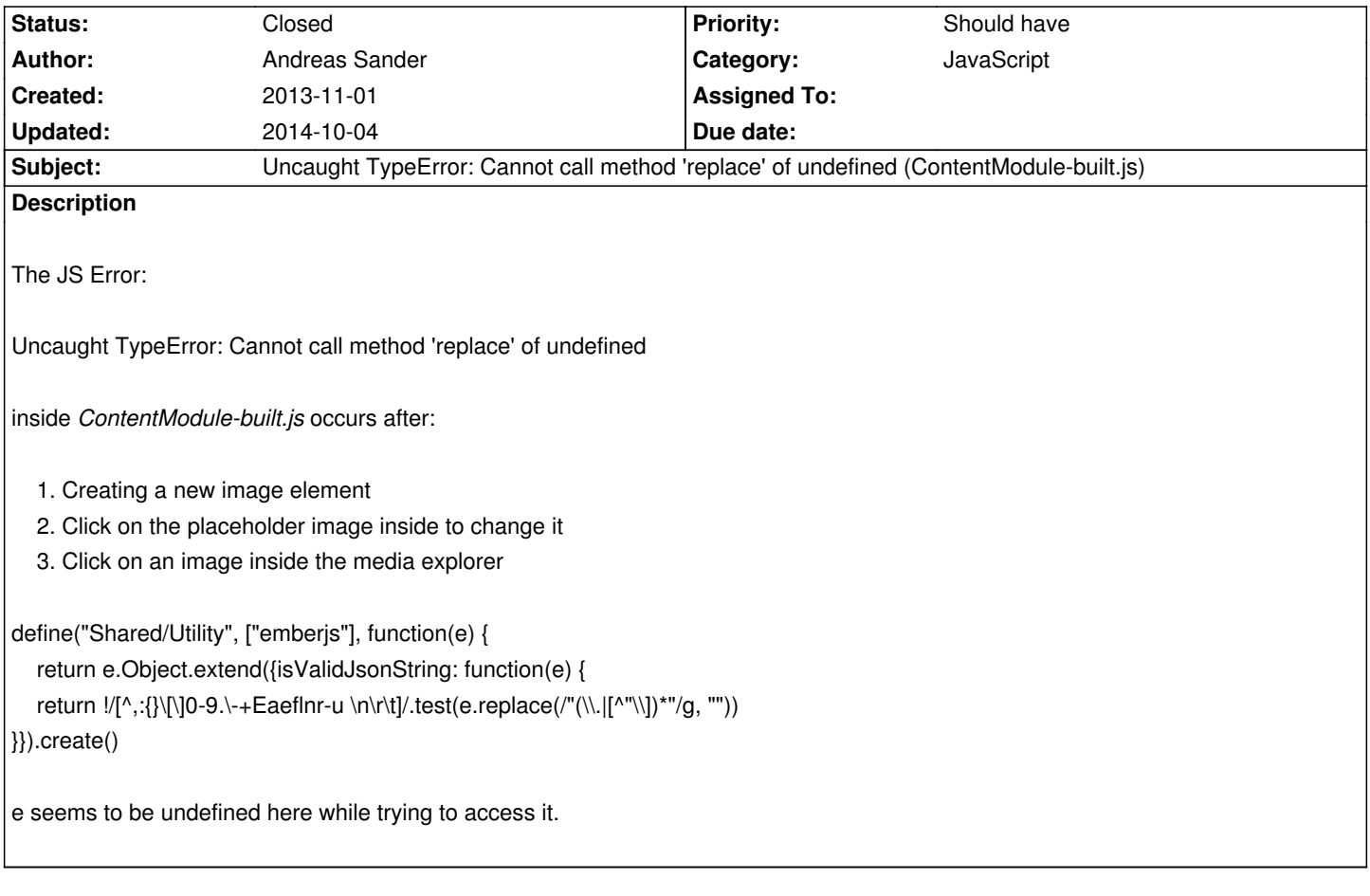

## **History**

## **#1 - 2014-10-04 13:08 - Jonas Renggli**

*- Status changed from New to Closed*

Thanks for your bug report.

I tried to reproduce your scenario in Neos 1.1.2. But the behavior is as expected.

Please try to update to Neos 1.1.2 and check it there. If there is still an issue just create a new ticket on https://jira.typo3.org/